# **Voorwaarden ASN Online Bankieren**

Dit zijn de Voorwaarden ASN Online Bankieren. In dit document leest u informatie over ASN Online Bankieren en ziet u welke afspraken er gelden wanneer u met ASN Online Bankieren uw bankzaken regelt. Bijvoorbeeld dat u zelf altijd goed moet controleren welke gegevens u invoert. Ook leest u hoe u ASN Online Bankieren moet gebruiken. Bijvoorbeeld hoe u geld overboekt naar een andere rekening en hoe lang dat duurt. Verder leest u wat u moet doen om ASN Online Bankieren veilig te gebruiken. Aan het begin van deze voorwaarden vindt u de inhoudsopgave. Daarin vindt u gemakkelijk alle onderwerpen terug.

Bij ASN Online Bankieren horen ook nog andere documenten. Het is belangrijk dat u al deze documenten goed leest. Alleen dan weet u namelijk precies welke afspraken er gelden voor ASN Online Bankieren. Wat in die documenten staat, leest u hiernaast.

## **De Overeenkomst ASN Online Bankieren**

De 'Overeenkomst ASN Online Bankieren' die we met u sluiten. Deze overeenkomst kan ook onderdeel zijn van een andere overeenkomst die u met ons sluit.

## **De Algemene Bankvoorwaarden**

Alle banken in Nederland hebben samen afspraken en regels opgesteld over alle algemene bankzaken. Die leest u in de Algemene Bankvoorwaarden.

#### **Meer informatie**

Heeft u vragen over de voorwaarden of wilt u meer informatie? Bel dan met de ASN Klantenservice via 070 - 35 69 335. U kunt ook het contactformulier invullen op www.asnbank.nl.

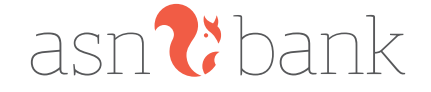

## **Inhoudsopgave**

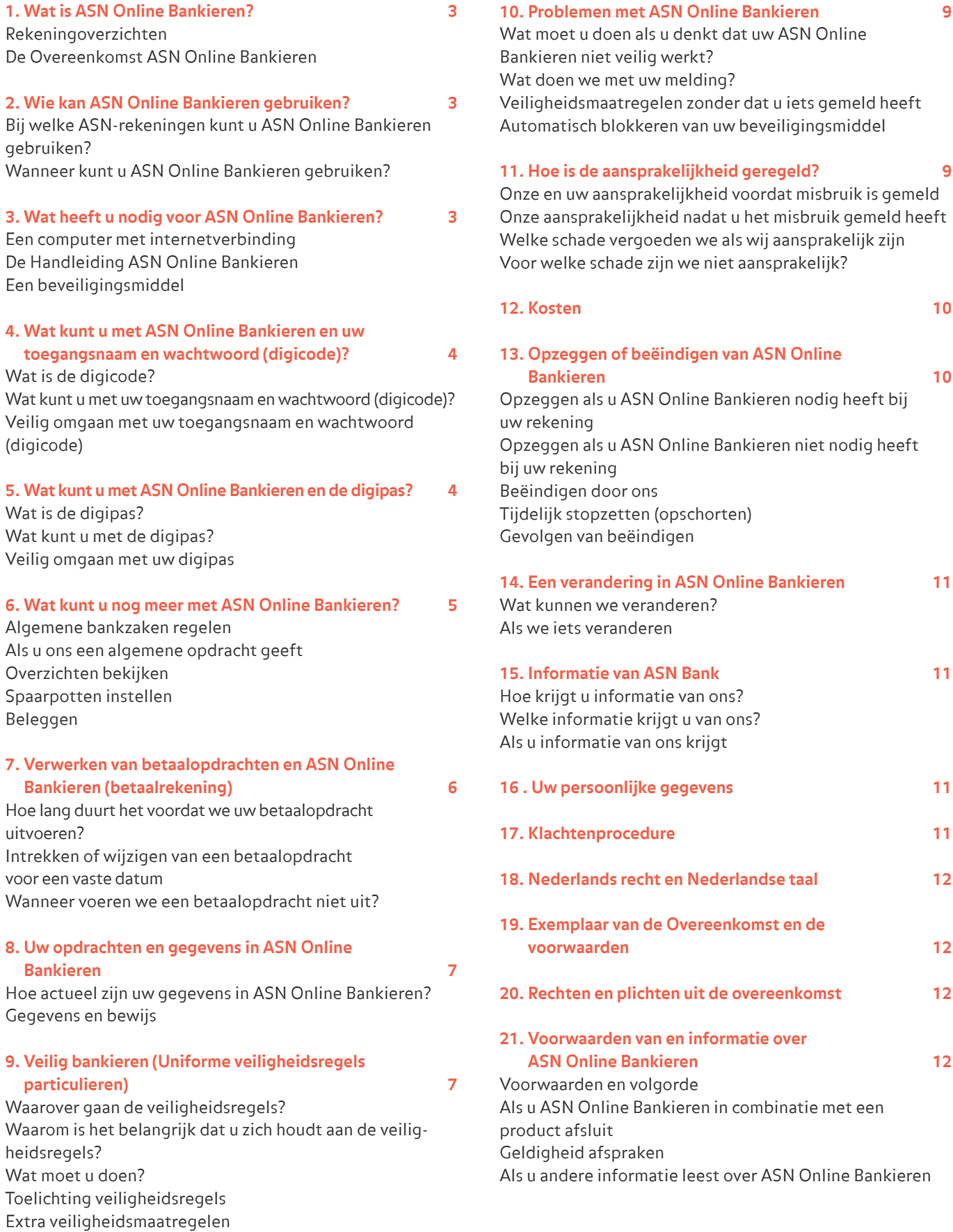

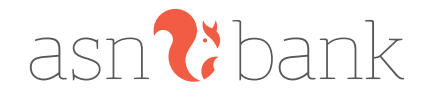

## **1. Wat is ASN Online Bankieren?**

 ASN Online Bankieren is **uw** eigen omgeving waarmee u bij ons online uw geldzaken kunt regelen. Dat noemen we internetbankieren. U kunt ASN Online Bankieren gebruiken voor onze betaal-, spaar- en beleggingsrekeningen die geschikt zijn voor internetbankieren. Verder kunt u in ASN Online Bankieren algemene bankzaken regelen. Zo kunt u uw gegevens aanpassen, bijvoorbeeld uw e-mailadres wijzigen.

## **Rekeningoverzichten**

U kunt in ASN Online Bankieren uw rekeningoverzichten bekijken. Dat geldt ook voor bijvoorbeeld het financieel jaaroverzicht van uw rekening(en). U ontvangt daarom geen rekeningafschriften of een financieel jaaroverzicht op papier. Ontvangt u toch graag papieren afschriften van één of meer rekeningen die u in ASN Online Bankieren ziet? Dan kunt u dat aanvragen in ASN Online Bankieren.

#### **De Overeenkomst ASN Online Bankieren**

Om ASN Online Bankieren te kunnen gebruiken, sluit u met **ons** een Overeenkomst ASN Online Bankieren af (hierna: Overeenkomst). Deze Overeenkomst kan ook onderdeel zijn van een andere overeenkomst die u met ons afsluit. Bijvoorbeeld als u een spaarrekening opent.

Heeft u de Overeenkomst afgesloten? En heeft u een ASN rekening waarvoor u nog geen ASN Online Bankieren heeft? Dan wordt die rekening ook aan uw ASN Online Bankieren toegevoegd. Die rekening valt dan ook onder de Overeenkomst en de voorwaarden die daarbij horen. Met die rekening kunt u dan ook internetbankieren.

## **U/uw**

De rekeninghouder, mederekeninghouder, wettelijk vertegenwoordiger of gevolmachtigde.

## **We/ons**

ASN Bank, een handelsnaam van de Volksbank N.V. De Volksbank N.V. is gevestigd in Utrecht en staat ingeschreven bij de Kamer van Koophandel Midden-Nederland onder nummer 16062338.

## **2. Wie kan ASN Online Bankieren gebruiken?**

In dit hoofdstuk leest u wie ASN Online Bankieren kan gebruiken.

## **Bij welke rekeningen kunt u ASN Online Bankieren gebruiken?**

ASN Online Bankieren kunt u gebruiken bij onze betaal-, spaar- en beleggingsrekeningen die geschikt zijn voor internetbankieren. Bij sommige rekeningen is het gebruik van ASN Online Bankieren verplicht. Of ASN Online Bankieren verplicht is, leest u in de overeenkomst en in de voorwaarden van die rekening.

#### **Wanneer kunt u ASN Online Bankieren gebruiken?**

U kunt ASN Online Bankieren gebruiken als u:

- de meerderjarige rekeninghouder of mederekeninghouder bent van een betaal-, spaar- of beleggingsrekening;
- door de rekeninghouder bent aangewezen als gevolmachtigde;
- wettelijk vertegenwoordiger bent van iemand met een betaal-, spaar- of beleggingsrekening;
- nog geen 18 jaar bent en de rekening zelf mag gebruiken;
- door de rechter bent aangewezen om als bewindvoerder of curator de rekening van iemand anders te beheren.

## **3. Wat heeft u nodig voor ASN Online Bankieren?**

#### **Een computer met internetverbinding**

U heeft voor ASN Online Bankieren een computer en een internetverbinding nodig. Zorg voor een goede beveiliging hiervan. Meer hierover leest u in hoofdstuk 9.

#### **Ander apparaat**

U kunt ook een ander apparaat gebruiken waarmee u op internet kunt. Bijvoorbeeld een smartphone of tablet.

#### **De Handleiding ASN Online Bankieren**

In de Handleiding ASN Online Bankieren leest u wat u allemaal met ASN Online Bankieren kunt doen. Zo leggen we bijvoorbeeld uit hoe u een overboeking doet en hoe u uw instellingen aanpast. De Handleiding ASN Online Bankieren vindt u in ASN Online Bankieren en op www.asnbank.nl.

## **Een beveiligingsmiddel**

Bij ASN Online Bankieren krijgt u een beveiligingsmiddel: een digipas en/of een toegangsnaam en wachtwoord (digicode). Dit beveiligingsmiddel is strikt persoonlijk en dus echt alleen voor u bedoeld. Hiermee mag alleen u inloggen op en gebruik maken van uw ASN Online Bankieren. Bent u uw beveiligingsmiddel kwijt of werkt uw beveiligingsmiddel niet goed? Neem dan direct contact met ons op. Bel met de ASN Klantenservice op 070 - 35 69 335. Weet u zelf uw toegangsnaam en wachtwoord (digicode) niet meer? Dan kunt u ook een nieuwe toegangsnaam en/of wachtwoord (digicode) aanvragen via www.asnbank.nl.

We hebben 2 beveiligingsmiddelen voor ASN Online Bankieren: de digipas en de digicode. De digipas is een apparaatje en de digicode een combinatie van toegangsnaam en wachtwoord. Welke u krijgt, hangt af van de rekening die u in uw ASN Online Bankieren gaat gebruiken. Heeft u bijvoorbeeld een betaalrekening, dan krijgt u een toegangsnaam en wachtwoord (digicode) en een digipas. Bij een spaarrekening of beleggingsrekening krijgt u alleen een toegangsnaam en wachtwoord (digicode). Er zijn verschillen tussen een toegangsnaam en wachtwoord

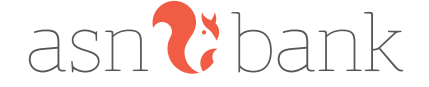

(digicode) en een digipas. In de hoofdstukken hierna leggen we deze verschillen uit.

## **4. Wat kunt u met ASN Online Bankieren en uw toegangsnaam en wachtwoord (digicode)?**

#### **Wat is de digicode?**

De digicode bestaat uit een toegangsnaam en een wachtwoord. Uw toegangsnaam en wachtwoord (digicode) heeft u nodig om in te loggen op uw eigen ASN Online Bankieren. Daarna kunt u internetbankieren. Hoe u dat doet, leest u in de Handleiding ASN Online Bankieren.

## **Wat kunt u met uw toegangsnaam en wachtwoord (digicode)?**

#### **Uw saldo en gegevens bekijken**

In ASN Online Bankieren kunt u het saldo bekijken van al uw ASN-rekeningen. Bent u gevolmachtigd voor de ASN-rekening van iemand anders? Of bent u wettelijk vertegenwoordiger van een minderjarige rekeninghouder? Dan kunt u het saldo van die rekening ook bekijken. Ook kunt u in ASN Online Bankieren uw eigen gegevens bekijken.

#### **Bij- en afschrijvingen bekijken**

Van de rekeningen in uw ASN Online Bankieren kunt u de bij- en afschrijvingen van de laatste **24 maanden** bekijken.

#### **Bij- en afschrijvingen bekijken**

Na 24 maanden kunt u die bij- en afschrijvingen niet meer zien in ASN Online Bankieren. Het is dus belangrijk dat u uw rekeningoverzichten regelmatig print of opslaat.

#### **Geld overboeken naar uw ASN-rekening of vaste tegenrekening**

Met uw toegangsnaam en wachtwoord (digicode) kunt u via uw ASN Online Bankieren geld overboeken tussen rekeningen die u in ASN Online Bankieren ziet. Bijvoorbeeld van uw ASN-betaalrekening naar uw **ASN-spaarrekening**. Ook kunt u geld overboeken van uw spaarrekening naar de vaste **tegenrekening** bij een andere bank.

Om geld over te boeken, logt u eerst in op ASN Online Bankieren. Daarna vult u het bedrag dat u wilt overboeken en het rekeningnummer in. Controleer voor u uw opdracht verstuurt altijd goed of het rekeningnummer klopt. U bent hier zelf verantwoordelijk voor. Heeft u uw opdracht bevestigd met uw toegangsnaam en wachtwoord (digicode)? Dan geeft u ons opdracht het geld over te boeken. In de Handleiding ASN Online Bankieren leest u meer over het overboeken van geld. Heeft u geld overgeboekt? En wilt u weten hoe lang het duurt voordat uw opdracht is verwerkt? Kijk dan in hoofdstuk 7.

Voor het overboeken van geld met uw toegangsnaam en wachtwoord (digicode) gelden limieten. Deze limieten

vindt u in de Tarievenwijzer op www.asnbank.nl. Wij kunnen deze limieten aanpassen. Bijvoorbeeld als veiligheidsmaatregel. We laten u dat natuurlijk weten.

#### **Overboeken naar uw spaarrekening**

U kunt niet naar iedere spaarrekening geld overboeken, bijvoorbeeld niet naar een rekening waarop uw geld voor een bepaalde periode vast staat. Of een spaarrekening hiervoor geschikt is, leest u in de voorwaarden van die spaarrekening.

#### **Tegenrekening**

Als u een spaarrekening opent, geeft u een rekeningnummer op van een betaalrekening. Via die betaalrekening kunt u uw spaargeld opnemen. We noemen die betaalrekening de tegenrekening. De tegenrekening hoeft geen betaalrekening bij ASN Bank te zijn. De betaalrekening kan van elke bank zijn, zolang deze in een SEPA-land is gevestigd. U vindt de SEPA-landen op www.asnbank.nl.

#### **Andere mogelijkheden**

In ASN Online Bankieren kunt u met uw toegangsnaam en wachtwoord (digicode) ook sommige van uw persoonlijke instellingen of persoonlijke gegevens wijzigen. U kunt daar bijvoorbeeld uw e-mailadres aanpassen. Meer over de andere mogelijkheden van ASN Online Bankieren leest u in hoofdstuk 6.

#### **Veilig omgaan met uw toegangsnaam en wachtwoord (digicode)**

Het is belangrijk dat u veilig omgaat met uw toegangsnaam en wachtwoord (digicode). Alleen dan kunt u veilig bankieren. Zo moet u uw gebruikersnaam en uw wachtwoord nooit aan iemand geven. Wat u nog meer moet doen om veilig te bankieren leest u in hoofdstuk 9.

#### **Inloggen op ASN Online Bankieren**

Hoe weet u of u echt inlogt op ASN Online Bankieren? Dat ziet u aan het volgende:

- Het internetadres begint met https:// en bevat dus een s.
- Er staat een slotie in de browser en/of de adresbalk kleurt groen.
- Het gebruikte certificaat is echt.

Meer informatie hierover vindt u op www.asnbank.nl.

## **5. Wat kunt u met ASN Online Bankieren en de digipas?**

#### **Wat is de digipas?**

De digipas is een apparaatje. De digipas is persoonlijk. Dat betekent dat alleen u de digipas mag gebruiken. Bij

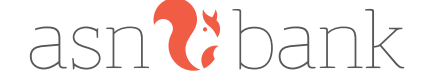

de digipas hoort ook een persoonlijke beveiligingscode. De digipas en deze beveiligingscode heeft u, als u een betaalrekening bij ons heeft, nodig om geld over te maken naar iemand anders.

Meer informatie leest u in de Handleiding ASN Online Bankieren.

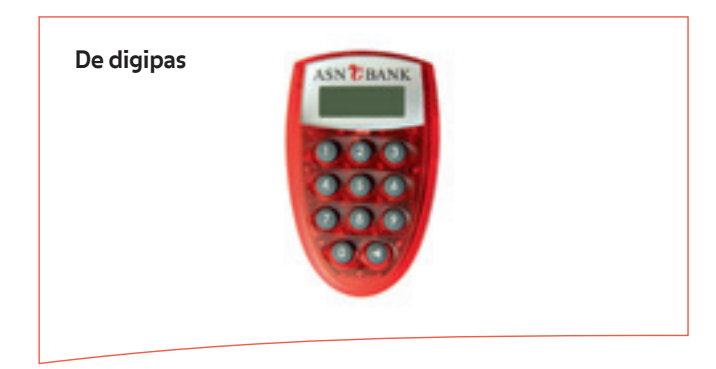

#### **Wat kunt u met de digipas?**

Heeft u een digipas met persoonlijke beveiligingscode? Dan kunt u met ASN Online Bankieren het volgende doen.

## **Geld overboeken**

Heeft u een ASN-betaalrekening? Dan kunt u geld overboeken naar de betaalrekening van iemand anders. U kunt ook geld overboeken naar de spaarrekening van iemand anders als de voorwaarden van die spaarrekening dat toestaan. Om geld over te boeken, logt u eerst met uw toegangsnaam en wachtwoord (digicode) in op uw ASN Online Bankieren. Daarna vult u het bedrag dat u wilt overboeken en het **rekeningnummer** van de ontvanger in.

#### **Rekeningnummer**

Als we het over 'rekeningnummer' hebben, bedoelen we het IBAN (International Bank Account Number)

Controleer voor u uw betaalopdracht verstuurt altijd goed of het rekeningnummer klopt. U bent hier zelf verantwoordelijk voor. Heeft u uw betaalopdracht bevestigd met uw digipas? Dan geeft u ons opdracht uw overboeking uit te voeren. In de Handleiding ASN Online Bankieren leest u meer over het overboeken van geld. Heeft u geld overgeboekt? En wilt u weten hoe lang het duurt voordat uw opdracht is verwerkt? Kijk dan in hoofdstuk 7.

Voor het overboeken van geld met uw digipas gelden limieten. Deze limieten vindt u in de Tarievenwijzer op www.asnbank.nl. Wij kunnen deze limieten aanpassen. Bijvoorbeeld als veiligheidsmaatregel. We laten u dat natuurlijk weten. U kunt deze limieten zelf ook (tijdelijk) verhogen of verlagen. Bijvoorbeeld als u een keer een groter bedrag moet betalen. Dat regelt u via ASN Online Bankieren.

## **Betalen via iDEAL**

Koopt u online iets en betaalt u via iDEAL? Dan worden het rekeningnummer, de naam van de ontvanger en het bedrag dat u overboekt, automatisch ingevuld. U moet deze gegevens goed controleren voordat u uw betaalopdracht verstuurt. Daar bent u zelf verantwoordelijk voor. Als u uw betaalopdracht bevestigt met uw digipas, dan geeft u ons opdracht uw betaalopdracht direct uit te voeren. Heeft u geld overgeboekt of een bedrag betaald via iDEAL? En wilt u weten hoe lang het duurt voordat uw opdracht is verwerkt? Kijk dan in hoofdstuk 7.

## **Andere mogelijkheden met uw digipas in ASN Online Bankieren**

In ASN Online Bankieren kunt u met uw digipas en persoonlijke beveiligingscode ook uw persoonlijke instellingen wijzigen. Zo kunt u bijvoorbeeld uw limiet op uw betaalpas bij ASN Bank verhogen of contant geld opnemen buiten Europa aanzetten op uw ASN Betaalpas. Meer over de andere mogelijkheden van ASN Online Bankieren leest u in hoofdstuk 6.

#### **Veilig omgaan met uw digipas**

Het is belangrijk dat u veilig omgaat met uw digipas. Alleen dan kunt u veilig bankieren. Zo moet u uw digipas en uw persoonlijke beveiligingscode nooit aan iemand geven. Wat u nog meer moet doen om veilig te bankieren leest u in hoofdstuk 9.

## **6. Wat kunt u nog meer met ASN Online Bankieren?**

#### **Algemene bankzaken regelen**

Met ASN Online Bankieren kunt u een aantal algemene bankzaken regelen. Bijvoorbeeld:

- Enkele persoonlijke gegevens aanpassen.
- Rekeningen beheren, bijvoorbeeld de tegenrekening aanpassen.
- Een afspraak met ons elektronisch ondertekenen.

In de toekomst wordt dit mogelijk uitgebreid. Welke algemene bankzaken u precies met ASN Online Bankieren kunt doen, vindt u in ASN Online Bankieren zelf. Het geven van een algemene opdracht via ASN Online Bankieren betekent dat u ons opdracht geeft om dit voor u uit te voeren.

Veel algemene bankzaken regelt u nadat u bent ingelogd op uw ASN Online Bankieren. U bevestigt uw keuze met uw wachtwoord van de digicode of met uw digipas. In hoofdstuk 4 en hoofdstuk 5 leest u in welk geval u uw wachtwoord van de digicode of uw digipas gebruikt. Het maakt niet uit of u dit soort algemene bankzaken via ASN Online Bankieren regelt of via een schriftelijke opdracht met een kopie van uw id-bewijs. Beide opdrachten hebben dezelfde geldigheid.

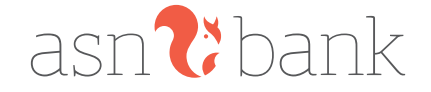

## **Als u ons een algemene opdracht geeft**

Geeft u ons een algemene opdracht via ASN Online Bankieren? Dan doen we ons best uw opdracht binnen 2 **werkdagen** uit te voeren. Bij sommige opdrachten kunt u zelf een datum kiezen. Dan doen we ons best uw opdracht op die datum uit te voeren. Als die datum geen werkdag is, kan het zijn dat we uw opdracht de eerstvolgende werkdag uitvoeren. Heeft u ons gevraagd om uw opdracht op een bepaalde datum uit te voeren? En wilt u iets veranderen of uw opdracht intrekken? Doe dat dan voor die datum in ASN Online Bankieren of ASN Mobiel Bankieren. Of neem voor die datum contact op met de ASN Klantenservice op werkdagen tussen 8.00 en 18.00 uur via 070 - 35 69 335. Let op: u moet er zelf goed op letten dat u in uw opdracht de juiste gegevens geeft. U bent daar namelijk zelf verantwoordelijk voor. Wij hoeven die gegevens niet te controleren.

Voor het geven en laten uitvoeren van betaalopdrachten gelden andere regels. Meer hierover leest u in hoofdstuk 7.

#### **Wat zijn onze werkdagen?**

Onze werkdagen zijn van maandag tot en met vrijdag van 8.00 tot 18.00 uur, met uitzondering van (inter)nationale feestdagen. Op www.asnbank.nl leest u wanneer we open zijn voor het verwerken van uw overboeking. Ook staat daar welke dagen (inter)nationale feestdagen zijn.

#### **Overzichten bekijken**

In ASN Online Bankieren kunt u allerlei overzichten bekijken. Bijvoorbeeld uw jaaroverzicht en uw rekeningoverzichten.

#### **Spaarpotten instellen**

Heeft u ASN Online Bankieren en een ASN-spaarrekening? Dan kunt u via Spaarpotten sparen voor een bepaald doel. Bijvoorbeeld voor een auto of een vakantie. U kunt 1 of meer spaarpotten aan uw spaarrekening koppelen. Voor elk spaardoel kunt u een andere spaarpot maken. U ziet direct hoeveel of hoe lang u nog moet

sparen om uw doel te bereiken. Bij het instellen van een spaarpot is het belangrijk dat u op de voorwaarden van uw spaarrekening let.

#### **Beleggen**

Heeft u een beleggingsrekening? Dan kunt u via ASN Online Bankieren heel gemakkelijk uw portefeuille inzien, orders plaatsen en effectennota's bekijken. U kunt daar ook bijvoorbeeld de papieren afschriften aan- of uitzetten. Meer informatie over beleggen via ASN Online Bankieren leest u in de Handleiding ASN Online Bankieren en in de voorwaarden die horen bij uw beleggingsrekening.

## **7. Verwerken van betaalopdrachten en ASN Online Bankieren (betaalrekening)**

Gebruikt u ASN Online Bankieren voor uw betaalrekening? In dit hoofdstuk leest u wat er speciaal geldt voor het verwerken van betaalopdrachten die u via ASN Online Bankieren van uw betaalrekening doet.

#### **Hoe lang duurt het voordat we uw betaalopdracht uitvoeren?**

Heeft u een betaalopdracht gegeven? En wilt u weten hoe snel uw opdracht wordt verwerkt? Hieronder leggen we dit verder uit.

#### **Overboekingen tussen uw ASN-rekeningen**

Boekt u een bedrag over tussen uw ASN-rekeningen? Dan verwerken we dit direct.

#### **Overboekingen binnen de Europese Economische Ruimte (EER)**

Boekt u een bedrag in euro's over naar een rekeningnummer bij een andere bank binnen de **EER**? Nadat we uw opdracht hebben ontvangen, zorgen we ervoor dat het geld uiterlijk de volgende werkdag bij de bank van de ontvanger is.

Boekt u een bedrag over naar een bank binnen de EER, in een andere EER-muntsoort? Bijvoorbeeld in Britse ponden? Nadat we uw opdracht hebben ontvangen, zorgen we ervoor dat het geld na maximaal 4 **werkdagen** bij de bank van de ontvanger is.

#### **EER**

Boekt u geld over naar het buitenland? In ASN Online Bankieren vindt u een overzicht van alle landen die tot de EER behoren.

#### **Overboekingen naar de rest van de wereld**

Voor alle andere overboekingen geldt dat het geld binnen een redelijke termijn bij de bank van de ontvanger is. Wanneer dit precies is, kunnen we moeilijk aangeven. Het hangt namelijk ook af van de bank van de ontvanger. Het duurt meestal 3 tot 10 werkdagen.

#### **Wanneer duurt een overboeking langer?**

Boekt u een bedrag over naar een rekening bij een andere bank? In de volgende gevallen duurt het langer voordat een bedrag bij die bank is.

- Geeft u op een werkdag uw betaalopdracht na 15.30 uur op? Of geeft u uw betaalopdracht in het weekend of op een feestdag? Dan voeren we uw opdracht op de eerstvolgende werkdag na 9.00 uur uit.
- Geeft u een betaalopdracht voor een vaste datum? Dan voeren we de betaalopdracht op die vaste datum uit. Als dat geen werkdag is, dan voeren we uw opdracht op de eerstvolgende werkdag uit.

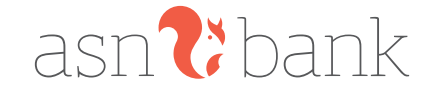

## **Intrekken of wijzigen van een betaalopdracht voor een vaste datum**

U kunt in ASN Online Bankieren betaalopdrachten intrekken of wijzigen tot 15.30 uur op de laatste werkdag voor de datum waarop we de opdracht moeten uitvoeren. Daarna lukt dit niet meer. Heeft u een betaalopdracht via iDEAL gegeven? Of heeft u zelf geen datum ingevuld waarop we uw opdracht moeten uitvoeren? Dan staat standaard de datum ingevuld van de dag waarop u de opdracht geeft. U kunt die betaalopdracht dan niet meer intrekken of wijzigen.

## **Wanneer voeren we een betaalopdracht niet uit?**

Geeft u een betaalopdracht via ASN Online Bankieren? Dan voeren we die uit en schrijven we het bedrag van uw betaalrekening af. Soms hoeven wij uw betaalopdracht niet uit te voeren. Bijvoorbeeld in de volgende situaties:

- Uw **bestedingsruimte** is niet groot genoeg.
- We vermoeden fraude of misbruik. Of we vermoeden dat u niet ingestemd heeft met de betaalopdracht.
- De betaalopdracht is in strijd met wet- en regelgeving. Of we vermoeden dat dat zo is.
- De betaalopdracht voldoet niet aan andere voorwaarden of voorschriften van ons.

Als we uw betaalopdracht niet uitvoeren, laten we u dit weten via ASN Online Bankieren. Dat doen we binnen de termijn waarop we uw betaalopdracht hadden moeten uitvoeren. Behalve als dat niet mag volgens de wet.

#### **Bestedingsruimte**

Bestedingsruimte is het saldo op uw betaalrekening, plus het bedrag dat u eventueel rood mag staan, min het bedrag aan reserveringen.

## **8. Uw opdrachten en gegevens in ASN Online Bankieren**

#### **Hoe actueel zijn uw gegevens in ASN Online Bankieren?**

We kunnen u niet altijd direct de meest actuele status van uw overzichten laten zien in ASN Online Bankieren. Dat komt omdat we dan uw opdracht nog niet hebben verwerkt in uw overzicht. Bijvoorbeeld bij uw betaalrekening: uw saldo kan hoger of lager zijn dan u ziet. Bijvoorbeeld omdat u in het buitenland iets heeft betaald en het bedrag nog niet is verwerkt in uw saldo.

## **Gegevens en bewijs**

Het beveiligingsmiddel dat u gebruikt voor ASN Online Bankieren is strikt persoonlijk. Wanneer u met uw beveiligingsmiddel in ASN Online Bankieren een opdracht geeft, gaan we er dus vanuit dat u die opdracht heeft gegeven. Behalve als u ons gemeld heeft dat u uw beveiligingsmiddel kwijt bent of uw beveiligingsmiddel is misbruikt. Meer hierover vindt u in hoofdstuk 10.

We bewaren gegevens die horen bij de opdracht die u via ASN Online Bankieren geeft. Bijvoorbeeld het moment waarop u inlogt op ASN Online Bankieren en uw digipas gebruikt om de opdracht te ondertekenen. Deze gegevens gebruiken we als bewijs. Bijvoorbeeld als we het een keer niet eens zijn wie een opdracht heeft gegeven. Als we andere bedrijven inschakelen om diensten voor ons uit te voeren, gebruiken we de gegevens die die bedrijven van u hebben ook als bewijs. Vindt u dat onze gegevens niet kloppen? Dan moet u dat bewijzen.

## **Elektronisch bankieren**

Elektronisch bankieren is een andere term voor internetbankieren en mobiel bankieren. Bij ASN Bank wordt onder 'elektronisch bankieren' verstaan het bankieren met ASN Online Bankieren en ASN Mobiel Bankieren.

## **9. Veilig bankieren (Uniforme veiligheidsregels particulieren)**

De Nederlandse Vereniging van Banken (NVB) heeft samen met de Consumentenbond regels opgesteld voor veilig elektronisch bankieren. Deze veiligheidsregels gelden voor particuliere klanten van alle Nederlandse banken. De veiligheidsregels die de NVB samen met de Consumentenbond heeft gemaakt, vindt u op www.nvb.nl. We hebben van deze uniforme veiligheidsregels onze eigen versie voor ASN Online Bankieren gemaakt. Inhoudelijk zijn de regels hetzelfde, behalve veiligheidsregel 2 uit de veiligheidsregels van de NVB. Die regel gaat in dit hoofdstuk over veilig omgaan met uw digipas in plaats van veilig omgaan met uw betaalpas.

#### **Waarover gaan de veiligheidsregels?**

Elektronisch bankieren moet veilig zijn. Bijvoorbeeld internetbankieren en mobiel bankieren, maar ook betalen bij betaalautomaten in winkels en contant geld opnemen bij een geldautomaat. We doen ons best om dit zo veilig mogelijk te maken. U heeft daar ook een belangrijke rol in. Wat u moet doen om ASN Online Bankieren veilig te gebruiken, leest u in deze veiligheidsregels.

## **Waarom is het belangrijk dat u zich houdt aan de veiligheidsregels?**

Als u zich houdt aan de veiligheidsregels loopt u minder kans slachtoffer te worden van fraudeurs. Bent u toch slachtoffer geworden? En is er een bedrag van uw betaalrekening afgeschreven zonder uw toestemming? Dan is het wettelijk geregeld dat wij het afgeschreven bedrag vergoeden. In bepaalde gevallen mogen we u volgens de wet wel een eigen risico van maximaal € 150 in rekening brengen. We zijn niet altijd verplicht het afgeschreven bedrag aan u te vergoeden. Houdt u zich niet aan de onderstaande 5 veiligheidsregels? Dan loopt u het risico dat u de hele schade zelf moet betalen.

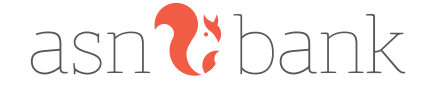

## **Wat moet u doen?**

- 1. Houd uw beveiligingscodes geheim.
- 2. Zorg ervoor dat uw digipas nooit door iemand anders gebruikt wordt.
- 3. Zorg voor een goede beveiliging van de apparatuur die u gebruikt voor uw bankzaken.
- 4. Controleer uw rekening.
- 5. Meld incidenten direct aan ons en volg onze aanwijzingen op.

#### **Let op:**

Het klinkt misschien logisch, maar met **niemand** of **iemand anders** bedoelen we hierna ook echt niemand. Dus ook niet iemand die u vertrouwt zoals uw partner, kinderen, familie, vrienden, huisgenoten of bezoekers. Ook medewerkers van ASN Bank vragen nooit naar uw pincode. Een medewerker van ASN Bank zal ook nooit uw betaalpas of digipas komen ophalen, of u verzoeken deze op te sturen. ASN Bank zal ook nooit een andere partij vragen om dat te doen.

## **Toelichting veiligheidsregels**

## **1. Houd uw beveiligingscodes geheim**

Denk hierbij aan het volgende:

- Zorg ervoor dat **niemand** uw beveiligingscodes te weten kan komen. Daarbij gaat het niet alleen om de pincode die u in combinatie met de ASN Betaalpas gebruikt. Het zijn ook alle andere codes die u gebruikt om elektronische overboekingen te doen. Of de codes die u gebruikt voor ASN Online Bankieren en ASN Mobiel Bankieren. Bijvoorbeeld de codes die de ASN Digipas aangeeft. Of de toegangsnaam in combinatie met het wachtwoord (de digicode).
- U mag deze beveiligingscodes alleen zelf gebruiken en op de manier die wij aangeven. Meer informatie hierover vindt u in hoofdstuk 4 en hoofdstuk 5 en in de voorwaarden ASN Mobiel Bankieren.
- Schrijf of sla de codes niet op. Kunt u ze echt niet onthouden? Dan mag u ze alleen bewaren in een vorm die alleen door u is te ontcijferen. Bewaar in dit geval die informatie niet bij uw digipas, betaalpas of bij apparatuur waarmee u uw bankzaken regelt.
- Kunt u zelf een beveiligingscode kiezen? Zorg er dan voor dat die niet gemakkelijk te raden is. Kies bijvoorbeeld geen geboortejaar, naam van een familielid of postcode.
- Zorg ervoor dat niemand kan meekijken als u uw beveiligingscodes intikt. Daarbij gaat het niet alleen om uw pincode. Het geldt ook voor alle andere codes die u gebruikt om elektronische overboekingen te doen en/ of gebruik te maken van internetbankieren en mobiel bankieren.
- Geef nooit een beveiligingscode (pincodes, wachtwoorden of digipasgegevens) door per telefoon, via

e-mail of op een andere manier dan we met u hebben afgesproken. Geef dus ook nooit een beveiligingscode door als u telefonisch, via e-mail of persoonlijk wordt benaderd door iemand die zegt dat hij medewerker van ASN Bank is. We vragen u nooit op die manier om uw beveiligingscodes.

## **2. Zorg ervoor dat uw digipas nooit door een ander gebruikt wordt**

Denk hierbij aan het volgende:

- Laat u niet afleiden als u uw digipas gebruikt.
- Berg uw digipas altijd op een veilige plaats op. Zorg ervoor dat u hem niet gemakkelijk kunt verliezen. Controleer regelmatig of u uw digipas nog heeft.

## **3. Zorg voor een goede beveiliging van de apparatuur die u gebruikt voor uw bankzaken**

Denk hierbij aan het volgende:

- Zorg dat de geïnstalleerde software op de apparatuur die u voor uw bankzaken gebruikt, is voorzien van actuele (beveiligings)updates. Bijvoorbeeld op een computer, tablet en smartphone. Geïnstalleerde software is bijvoorbeeld het besturingssysteem en beveiligingsprogramma's, zoals een virusscanner en een firewall.
- Installeer geen illegale software.
- Beveilig de apparatuur die u gebruikt voor uw bankzaken met een toegangscode.
- Zorg ervoor dat onze toepassingen voor uw bankzaken niet door onbevoegden gebruikt kunnen worden. Met toepassingen bedoelen we bijvoorbeeld uw digipas, uw eigen ASN Online Bankieren of uw eigen ASN Mobiel Bankieren.
- Log altijd uit als u klaar bent met het regelen van uw bankzaken.

## **4. Controleer uw rekening**

Controleer altijd zo snel mogelijk uw rekeninginformatie in ASN Online Bankieren of u afschrijvingen ziet waarvoor u geen toestemming heeft gegeven. Doe dit in ieder geval elke 2 weken. Ontstaat er schade voor ons omdat het voor u enige tijd echt niet mogelijk was uw rekeninginformatie te controleren? Dan kunnen we u vragen aan te tonen dat dit in alle redelijkheid echt niet kon.

## **5. Meld incidenten direct aan ons en volg onze aanwijzingen op**

Denk hierbij aan het volgende:

- Neem in de volgende gevallen in elk geval direct contact met ons op:
	- U heeft uw digipas niet meer of weet niet waar deze is.
	- U weet of vermoedt dat iemand anders uw beveiligingscode kent of heeft gebruikt.
	- U ziet dat er bedragen van uw rekening zijn afgeschreven waarvoor u geen toestemming heeft gegeven.
	- U heeft uw mobiele apparaat met ASN Mobiel Bankieren niet meer. Heeft u eerst uw ASN Mobiel Bankieren verwijderd voordat u uw mobiele apparaat aan iemand

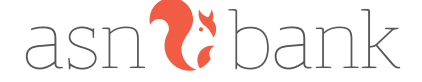

heeft gegeven? Dan hoeft u niet te melden dat u uw apparaat niet meer heeft.

• Neem ook direct contact met ons op als u iets vreemds of ongebruikelijks ziet. Bijvoorbeeld een andere manier van inloggen.

We kunnen uw rekening of beveiligingscodes blokkeren om (verdere) schade te voorkomen. Geven we u aanwijzingen, bijvoorbeeld om nieuwe incidenten te voorkomen? Dan moet u die aanwijzingen opvolgen. Ook dan vragen we u nooit om beveiligingscodes.

#### **Extra veiligheidsmaatregelen**

Als het nodig is, kunnen we extra veiligheidsmaatregelen invoeren. Bijvoorbeeld in geval van fraude. Het is belangrijk dat u zich aan die extra regels houdt. Lees ook regelmatig onze veiligheidstips in ASN Online Bankieren en op www.asnbank.nl onder het kopje 'Veilig bankieren'.

## **10. Problemen met ASN Online Bankieren**

Als u ziet of wij zien dat ASN Online Bankieren niet meer veilig werkt, kunnen we het volgende doen.

## **Wat moet u doen als u denkt of ziet dat uw ASN Online Bankieren niet veilig werkt?**

Denkt u of ziet u dat uw ASN Online Bankieren niet meer veilig werkt? Dan moet u dat direct doorgeven aan de ASN Klantenservice via 070 - 35 69 335. Op www.asnbank.nl vindt u hoe u ons kunt bereiken vanuit het buitenland of buiten openingstijden. U moet in ieder geval direct contact met ons opnemen als één van de situaties genoemd in onderdeel 5 van de hiervoor genoemde uniforme veiligheidsregels (hoofdstuk 9) zich voordoet.

#### **Wat doen we met uw melding?**

Na uw melding blokkeren we direct uw rekening om (verdere) schade te voorkomen. We vertellen u welke stappen we gaan nemen zodat u uw ASN Online Bankieren weer kunt gebruiken. Als we dat nodig vinden, kunnen we ook andere veiligheidsmaatregelen nemen. We blokkeren dan bijvoorbeeld uw digipas.

Geven we u aanwijzingen, bijvoorbeeld om nieuwe incidenten te voorkomen? Dan moet u die aanwijzingen opvolgen. Ook dan vragen we nooit om uw beveiligingscodes.

#### **Veiligheidsmaatregelen zonder dat u iets gemeld heeft**

Ook zonder dat u iets gemeld heeft, kunnen we veiligheidsmaatregelen nemen. Dat doen we omdat:

- we vermoeden dat er sprake is van fraude of misbruik;
- we vermoeden dat u niet heeft ingestemd met de opdracht die via uw ASN Online Bankieren is gegeven;
- de opdracht niet voldoet aan andere voorwaarden of voorschriften van ons.

We kunnen uw digipas of toegangsnaam en wachtwoord (digicode) (tijdelijk) blokkeren of de limiet aanpassen. Ook kunnen we uw rekening (tijdelijk) blokkeren. We laten u dit natuurlijk altijd weten.

#### **Automatisch blokkeren van uw beveiligingsmiddel**

In een aantal gevallen blokkeert uw digipas of toegangsnaam en wachtwoord (digicode) automatisch. Dat gebeurt als u een aantal keer de verkeerde beveiligingscodes heeft gebruikt. Soms is het een tijdelijke blokkade, maar soms moet u zelf iets doen om uw beveiligingsmiddel weer te kunnen gebruiken. Blokkeert uw digipas of toegangsnaam en wachtwoord (digicode)? Dan krijgt u een melding in het inlogscherm van ASN Online Bankieren. U leest dan direct wat u moet doen om uw ASN Online Bankieren weer te kunnen gebruiken. Meer informatie vindt u ook op www.asnbank.nl.

#### **11. Hoe is de aansprakelijkheid geregeld?**

Zijn er bedragen van uw rekening afgeschreven waarvoor u zelf geen opdracht heeft gegeven? Heeft iemand uw ASN Online Bankieren misbruikt of denkt u dat? In hoofdstuk 10 hebben we verteld dat u dat direct aan ons moet melden. Dat is belangrijk omdat we de schade dan zoveel mogelijk kunnen beperken. Wie er wanneer aansprakelijk is voor de schade leest u hieronder.

#### **Onze en uw aansprakelijkheid voordat misbruik is gemeld**

Gaat het om een betaalrekening en heeft u zich aan de veiligheidsregels uit hoofdstuk 9 gehouden? Dan vergoeden we de bedragen die onterecht van uw betaalrekening zijn afgeschreven tot het moment dat u het meldt. In bepaalde gevallen kunnen we u volgens de wet wel een eigen risico van maximaal € 150 in rekening brengen.

Houdt u zich bij het gebruik van ASN Online Bankieren niet aan de afspraken en veiligheidsmaatregelen uit deze voorwaarden? Dan loopt u het risico dat u volledig aansprakelijk bent voor de schade die daardoor ontstaat.

Gaat het om een andere rekening, bijvoorbeeld een spaarrekening? Dan bent u zelf aansprakelijk voor afschrijvingen die gedaan worden tot het moment dat u het misbruik bij ons meldt.

Bent u niet zelf de rekeninghouder? Bijvoorbeeld omdat u gevolmachtigde bent van een betaal- of spaarrekening die u in ASN Online Bankieren ziet? Dan geldt wat u hierboven leest over aansprakelijkheid niet voor u persoonlijk, maar voor de rekeninghouder.

#### **Onze aansprakelijkheid nadat u het misbruik gemeld heeft**

Zodra misbruik bij ons is gemeld, nemen we direct maatregelen. We blokkeren dan (tijdelijk) uw rekening. Worden er dan toch nog bedragen onterecht van uw rekening afgeschreven? Dan zijn wij daarvoor aansprakelijk. Voorwaarde is wel dat het direct wordt gemeld nadat u weet of kon weten dat er door misbruik bedragen via uw ASN Online Bankieren zijn afgeschreven.

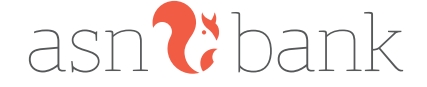

Controleer daarom altijd zo snel mogelijk uw bij- en afschrijvingen in ASN Online Bankieren en ASN Mobiel Bankieren. Doe dit in ieder geval elke 2 weken.

Ontstaat er schade voor ons omdat het voor u enige tijd echt niet mogelijk was uw rekeninginformatie te controleren? Dan kunnen we u vragen aan te tonen dat dit in alle redelijkheid echt niet kon.

#### **Welke schade vergoeden we als wij aansprakelijk zijn?**

Directe schade die u lijdt. Dat is schade door:

- eventuele kosten die we u voor een betaling of overboeking hebben berekend;
- rente die u aan ons heeft betaald omdat u door het misbruik rood stond;
- rente die u bij ons niet heeft gekregen;
- bedragen die onterecht van uw rekening zijn afgeschreven;
- schade die is veroorzaakt door opzet of grove schuld van ons.

Bent u niet zelf de rekeninghouder? Bijvoorbeeld omdat u gevolmachtigde bent van een betaal- of spaarrekening die u in ASN Online Bankieren ziet? Dan vergoeden we deze schade aan de rekeninghouder.

## **Voor welke schade zijn we niet aansprakelijk?**

- Schade door misbruik die is ontstaan door fraude, opzet of grove nalatigheid van u. Of door fraude, opzet of grove nalatigheid van uw gevolmachtigde of uw mederekeninghouder.
- Schade als gevolg van een storing van ASN Online Bankieren of omdat wij uit veiligheid ASN Online Bankieren moesten blokkeren. Of omdat wij uw betaalopdracht via ASN Online Bankieren hebben geweigerd.
- Meer informatie over het weigeren van betaalopdrachten leest u in hoofdstuk 7.
- Schade die het gevolg is van ongewone omstandigheden die we niet konden voorzien of beïnvloeden. En die we ondanks onze voorzorgsmaatregelen niet konden voorkomen. We spannen ons in om onze diensten, betaalhulpmiddelen, apparatuur, software, infrastructuur, netwerken en overige systemen zo goed mogelijk en zonder storingen te laten werken. Helaas kunnen we niet garanderen dat deze altijd goed werken. Zo kunnen we bijvoorbeeld niet garanderen dat u uw ASN Online Bankieren altijd kunt gebruiken. We zijn dan niet aansprakelijk voor de gevolgen. Behalve als de schade komt door onze opzet of grove schuld.
- Schade die ontstaat omdat we door nationale of Europese wetgeving andere wettelijke verplichtingen hebben.
- Indirecte of gevolgschade.

## **12. Kosten**

Voor het gebruik van ASN Online Bankieren betaalt u geen extra kosten.

## **13. Opzeggen of beëindigen van ASN Online Bankieren**

ASN Online Bankieren loopt voor onbepaalde tijd. Wilt u geen ASN Online Bankieren meer? Dan hangt het van uw rekening af wat u moet doen als u wilt stoppen met ASN Online Bankieren.

## **Opzeggen als u ASN Online Bankieren nodig heeft bij uw rekening**

Sommige ASN-rekeningen kunt u alleen gebruiken als u ASN Online Bankieren heeft. Zo lang u die rekening gebruikt, kunt u ASN Online Bankieren niet stoppen.

- Is het uw eigen rekening? Dan moet u eerst die rekening opzeggen.
- Bent u gevolmachtigde op die rekening? Dan moet eerst de volmacht eindigen en u heeft daarnaast zelf geen rekeningen meer in ASN Online Bankieren.
- Bent u wettelijk vertegenwoordiger? Dan moet u eerst geen wettelijk vertegenwoordiger meer zijn en zelf geen rekeningen meer in ASN Online Bankieren hebben.

Heeft u gedaan wat in bovenstaande punten staat? En had u alleen een rekening waarvoor ASN Online Bankieren verplicht is? Dan eindigen we ASN Online Bankieren als we uw rekening hebben beëindigd. Heeft u naast die rekening ook nog andere ASN producten waarvoor u ASN Online Bankieren niet nodig heeft? Bijvoorbeeld een spaarrekening? Dan kunt u ons vragen ASN Online Bankieren op te heffen.

Let op: zodra we uw rekening hebben beëindigd, kunt u geen rekeningoverzichten meer zien in ASN Online Bankieren. Ook niet als u nog wel ASN Online Bankieren heeft. Het is dus belangrijk dat u uw rekeningoverzichten downloadt of print voordat u uw rekening opzegt.

## **Opzeggen als u ASN Online Bankieren niet nodig heeft bij uw rekening**

Is ASN Online Bankieren niet verplicht als u uw rekening gebruikt? Dan kunt u ASN Online Bankieren opzeggen door ons een door u ondertekende brief te sturen. U moet een kopie identiteitsbewijs meesturen. Is het identiteitsbewijs een pasje? Maak dan een kopie van de voor- en achterkant. Heeft de opzegging ook gevolgen voor de toegang tot ASN Online Bankieren voor een mederekeninghouder, dan moet u allebei de brief ondertekenen en van u allebei een kopie identiteitsbewijs meesturen.

#### **Beëindigen door ons**

#### **Beëindigen met opzegtermijn**

Ook wij kunnen uw ASN Online Bankieren beëindigen. Onze opzegtermijn is 2 maanden. Ziet u producten in ASN Online Bankieren die u alleen via ASN Online Bankieren kunt gebruiken? Dan beëindigen we uw ASN Online Bankieren niet. Dat doen we alleen als we tegelijk ook de overeenkomsten van die producten opzeggen.

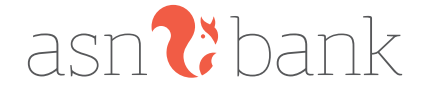

## **Beëindigen zonder opzegtermijn**

We kunnen uw ASN Online Bankieren beëindigen zonder opzegtermijn als we vinden dat daar een goede reden voor is. Dan stopt uw ASN Online Bankieren direct. Dit kunnen we bijvoorbeeld doen als:

- u failliet bent;
- u surseance van betaling heeft aangevraagd bij de rechter;
- u in de Wet Schuldsanering Natuurlijke Personen zit (WSNP);
- u onder curatele bent gesteld of uw vermogen onder bewind is gesteld (u kunt dan niet meer over uw eigen geld beslissen);
- u in het buitenland gaat wonen;
- u bewust onjuiste informatie aan ons heeft gegeven of informatie heeft achtergehouden;
- het gaat om niet toegestaan gebruik van ASN Online Bankieren of de beveiligingsmiddelen;
- de relatie tussen u en ons eindigt of wij de relatie willen beëindigen.

#### **Tijdelijk stopzetten (opschorten)**

Na opzegging van uw ASN Online Bankieren mogen wij het gebruik van uw ASN Online Bankieren tijdelijk stopzetten. Dat noemen we opschorten. We doen dat alleen als we dat nodig vinden. Ook tijdens de looptijd van uw Overeenkomst mogen wij het gebruik van uw ASN Online Bankieren opschorten. Bijvoorbeeld als u een verplichting aan ons niet nakomt.

#### **Gevolgen van beëindigen**

Is uw ASN Online Bankieren beëindigd? Dan moet u rekening houden met het volgende:

- U kunt de rekeningen waar u toegang toe had niet meer bekijken via ASN Online Bankieren. Zorg er dus voor dat u al uw rekeningoverzichten opslaat of print voordat ASN Online Bankieren eindigt.
- Opdrachten die gepland stonden voor een datum na het eindigen van uw ASN Online Bankieren worden niet meer uitgevoerd.
- U kunt algemene bankzaken niet meer doorgeven via ASN Online Bankieren.

## **14. Een verandering in ASN Online Bankieren**

Tijdens de looptijd kunnen we iets veranderen aan ASN Online Bankieren. Dat doen we natuurlijk niet zomaar. In dit hoofdstuk leest u wat we kunnen veranderen en wat u dan kunt doen.

#### **Wat kunnen we veranderen?**

We kunnen de Overeenkomst, deze Voorwaarden ASN Online Bankieren en alle voorwaarden die daarbij horen veranderen. Ook ASN Online Bankieren zelf kunnen we veranderen. Bijvoorbeeld nieuwe mogelijkheden toevoegen of oude mogelijkheden verwijderen. Ook kunnen we u een ander soort beveiligingsmiddel geven.

#### **Als we iets veranderen**

Als we iets veranderen, laten we u dit 2 maanden van tevoren weten. Dat doen we bijvoorbeeld via ASN Online Bankieren, per brief of via e-mail. Als er een wettelijke of dringende reden is, kunnen wijzigingen ook eerder ingaan. Bent u het niet eens met een wijziging? Dan kunt u uw ASN Online Bankieren opzeggen. Dat kost niets. U moet opzeggen voor de datum waarop een wijziging ingaat. Hoe u dat doet, leest u in Hoofdstuk 13. Hebben wij uw opzegging niet voor de ingangsdatum ontvangen, dan betekent dit dat u de wijziging accepteert.

## **15. Informatie van ASN Bank**

U krijgt regelmatig informatie van ons. Wat u van ons kunt verwachten en wat we van u verwachten, leest u hierna.

#### **Hoe krijgt u informatie van ons?**

Wij kiezen de manier waarop we u informeren. Dat kan op verschillende manieren, bijvoorbeeld:

- Digitaal via: ASN Online Bankieren, ASN Mobiel Bankieren, e-mail, www.asnbank.nl
- Per post via: een brief of een papieren rekeningafschrift
- Telefonisch

## **Welke informatie krijgt u van ons?**

Naast uw rekeninggegevens ziet u in ASN Online Bankieren of op www.asnbank.nl ook berichten van ons. Bijvoorbeeld informatie over contant geld opnemen met een betaalpas als u op vakantie bent. Verder gebruiken we ASN Online Bankieren om u te informeren, bijvoorbeeld als de voorwaarden van uw rekening wijzigen.

## **Als u informatie van ons krijgt**

Heeft u informatie van ons gekregen? Dan moet u die zo snel mogelijk na ontvangst lezen en controleren of alles klopt. Vragen we u in die informatie om iets te doen? Bijvoorbeeld aangeven dat u een bericht van ons in ASN Online Bankieren heeft gelezen? Dan moet u dat ook doen. Gaat het om rekeninginformatie? Kijk dan in hoofdstuk 9 (veiligheidsregel 4) en hoofdstuk 10. Weet u dat u een bericht moet krijgen? En heeft u dat niet ontvangen? Neem dan zo snel mogelijk contact met ons op.

## **16. Uw persoonlijke gegevens**

Als u klant bij ons wordt, vragen wij om uw persoonsgegevens. Deze gegevens kunnen we gebruiken voor de doelen zoals beschreven in ons privacy- en cookiereglement. Wilt u meer weten over hoe we omgaan met privacy? Kijk dan op asnbank.nl voor ons privacy- en cookiereglement. Verder houden we ons aan de Gedragscode Verwerking Persoonsgegevens Financiële Instellingen. Deze gedragscode vindt u op nvb.nl.

## **17. Klachtenprocedure**

Wij stellen het op prijs wanneer u ons uw suggestie of klacht wilt melden, want dat biedt ons de kans u een op-

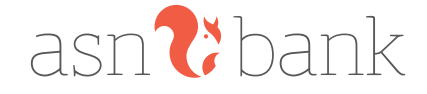

lossing te bieden en onze dienstverlening te verbeteren. Hoe u een klacht bij ASN Bank kunt melden leest u in de Dienstenwijzer die u onder andere ook kunt vinden op www.asnbank.nl.

## **18. Nederlands recht en Nederlandse taal**

Voor de Overeenkomst en deze Voorwaarden ASN Online Bankieren geldt het Nederlands recht. U kunt alleen een overeenkomst met ons sluiten in het Nederlands. Ook is al onze communicatie in het Nederlands. Bijvoorbeeld onze brieven of de teksten op www.asnbank.nl.

## **19. Exemplaar van de Overeenkomst en de voorwaarden**

Tijdens de looptijd van de Overeenkomst kunt u ons altijd vragen om een gratis kopie van uw Overeenkomst en de voorwaarden die daarbij horen. De meest recente versie van alle voorwaarden vindt u ook op www.asnbank.nl.

## **20. Rechten en plichten uit de Overeenkomst**

U kunt uw rechten en plichten uit de Overeenkomst niet aan iemand anders overdragen. Ook kunt u die rechten en plichten niet aan iemand als zekerheid geven (verpanden). Voor het uitvoeren van de Overeenkomst kunnen wij anderen inschakelen. Ook kunnen we de rechten en plichten uit de Overeenkomst aan anderen overdragen. Dit kunnen we doen voor de hele Overeenkomst of voor een deel ervan. Door de Overeenkomst af te sluiten, geeft u ons hier nu al toestemming voor.

## **21. Voorwaarden van en informatie over ASN Online Bankieren**

In dit hoofdstuk leest u welke voorwaarden gelden voor ASN Online Bankieren.

#### **Voorwaarden en volgorde**

Voor ASN Online Bankieren gelden de volgende voorwaarden in deze volgorde:

1. De Overeenkomst ASN Online Bankieren

- 2. De Voorwaarden ASN Online Bankieren
- 3. De Algemene Bankvoorwaarden

Leest u in deze documenten iets over een bepaald onderwerp, maar zegt het ene document iets anders dan het andere? En weet u niet waarvan u moet uitgaan? Ga dan uit van de inhoud van het document dat als eerste genoemd wordt. Bijvoorbeeld: de inhoud van de Overeenkomst ASN Online Bankieren (1) gaat altijd voor de inhoud van de Voorwaarden ASN Online Bankieren (2). De meest recente versie van alle voorwaarden die voor ASN Online Bankieren gelden, vindt u ook op www.asnbank.nl.

## **Als u ASN Online Bankieren in combinatie met een product afsluit**

ASN Online Bankieren kan ook een onderdeel zijn van een product dat u bij ons afsluit. Dan sluit u een gecombineerde overeenkomst af voor dat product en ASN Online Bankieren. Naast de Voorwaarden ASN Online Bankieren gelden dan ook de voorwaarden die bij dat product horen. Leest u in deze documenten iets over een bepaald onderwerp, maar zegt het ene document iets anders dan het andere? En weet u niet waarvan u moet uitgaan? Dan moet u uitgaan van deze volgorde:

- 1. De gecombineerde overeenkomst van uw product en ASN Online Bankieren
- 2. De Voorwaarden ASN Online Bankieren
- 3. De voorwaarden van het product
- 4. De Algemene Bankvoorwaarden

#### **Geldigheid afspraken**

Staat in deze documenten per ongeluk een afspraak die volgens de wet niet geldig is? Of beroept u zich er bij ons in een procedure terecht op dat de afspraak niet geldig is? Dan blijft de rest van de afspraken in deze documenten wel gewoon gelden. De afspraak die niet geldig is, vervangen we dan door een geldige afspraak.

#### **Als u andere informatie leest over ASN Online Bankieren**

Over ASN Online Bankieren vindt u bijvoorbeeld ook informatie op www.asnbank.nl. Leest u daar iets over een bepaald onderwerp dat anders is dan wat u leest in de Overeenkomst of in de voorwaarden die bij ASN Online Bankieren horen? Dan moet u uitgaan van de Overeenkomst en die voorwaarden.

## **Overeenkomst ASN Online Bankieren**

De 'Overeenkomst ASN Online Bankieren' die we met u sluiten. Deze Overeenkomst kan ook onderdeel zijn van een andere overeenkomst die u met ons sluit.

#### **Voorwaarden ASN Online Bankieren**

De afspraken die speciaal voor uw ASN Online Bankieren gelden.

#### **Algemene Bankvoorwaarden**

De algemene afspraken en regels die gelden tussen banken en klanten. Alle banken in Nederland gebruiken dezelfde Algemene Bankvoorwaarden.

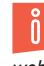

12

*Wilt u meer informatie? Uitgebreide informatie vindt u op onze website, www.asnbank.nl.*

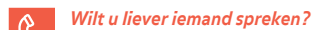

*De medewerkers van de ASN Klantenservice zijn van maandag tot en met vrijdag van 8.00 tot 18.00 uur bereikbaar via het telefoonnummer 070 - 35 69 335.*

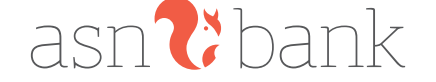

*Geeft u de voorkeur aan schrijven? Stuur uw brief zonder postzegel naar ASN Bank, Antwoordnummer 1188, 2501 WB Den Haag. Of stuur een e-mail aan informatie@asnbank.nl.*